МИНИСТЕРСТВО ОБРАЗОВАНИЯ И НАУКИ РОССИЙСКОЙ ФЕДЕРАЦИИ Федеральное государственное автономное учреждение высшего профессионального образования "Казанский (Приволжский) федеральный университет" Институт математики и механики им. Н.И. Лобачевского

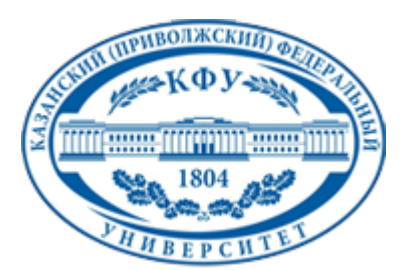

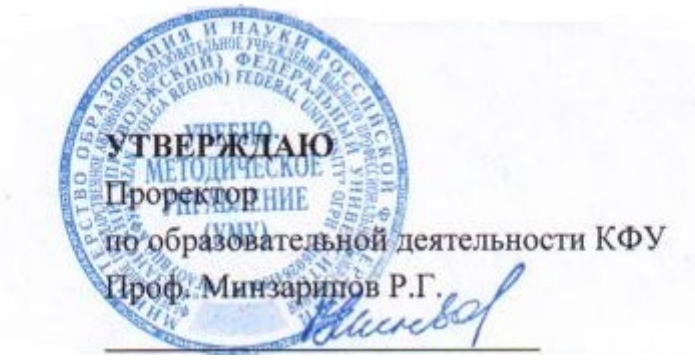

*подписано электронно-цифровой подписью*

# **Программа дисциплины**

Прикладное программное обеспечение Б3+.ДВ.8

Направление подготовки: 050100.62 - Педагогическое образование Профиль подготовки: Информатика Квалификация выпускника: бакалавр Форма обучения: на базе СПО Язык обучения: русский **Автор(ы):** Гайнутдинова Т.Ю. **Рецензент(ы):** Широкова О.А.

## **СОГЛАСОВАНО:**

Заведующий(ая) кафедрой: Шакирова Л. Р. Протокол заседания кафедры No \_\_\_ от "\_\_\_\_" \_\_\_\_\_\_\_\_\_\_\_ 201\_\_г Учебно-методическая комиссия Института математики и механики им. Н.И. Лобачевского : Протокол заседания УМК No или от " и тем и 201 г

Регистрационный No 817226514

Казань 2014

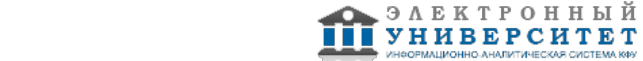

# **Содержание**

1. Цели освоения дисциплины

2. Место дисциплины в структуре основной образовательной программы

3. Компетенции обучающегося, формируемые в результате освоения дисциплины /модуля

4. Структура и содержание дисциплины/ модуля

5. Образовательные технологии, включая интерактивные формы обучения

6. Оценочные средства для текущего контроля успеваемости, промежуточной аттестации по итогам освоения дисциплины и учебно-методическое обеспечение самостоятельной работы студентов

7. Литература

8. Интернет-ресурсы

9. Материально-техническое обеспечение дисциплины/модуля согласно утвержденному учебному плану

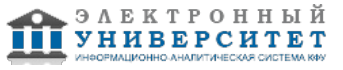

Программу дисциплины разработал(а)(и) доцент, к.н. (доцент) Гайнутдинова Т.Ю. Кафедра теории и технологий преподавания математики и информатики отделение педагогического образования , Tatyana.Gajnutdinova@kpfu.ru

# **1. Цели освоения дисциплины**

Освоение основных возможностей Microsoft Office: MS Word, MS Excel, MS Access

#### **2. Место дисциплины в структуре основной образовательной программы высшего профессионального образования**

Данная учебная дисциплина включена в раздел " Б3+.ДВ.8 Профессиональный" основной образовательной программы 050100.62 Педагогическое образование и относится к дисциплинам по выбору. Осваивается на 5 курсе, 10 семестр.

Дисциплина "Технологии обработки информации" относится к блоку "Дисциплины по выбору" , изучается на 5 курсе в 10 семестре.

#### **3. Компетенции обучающегося, формируемые в результате освоения дисциплины /модуля**

В результате освоения дисциплины формируются следующие компетенции:

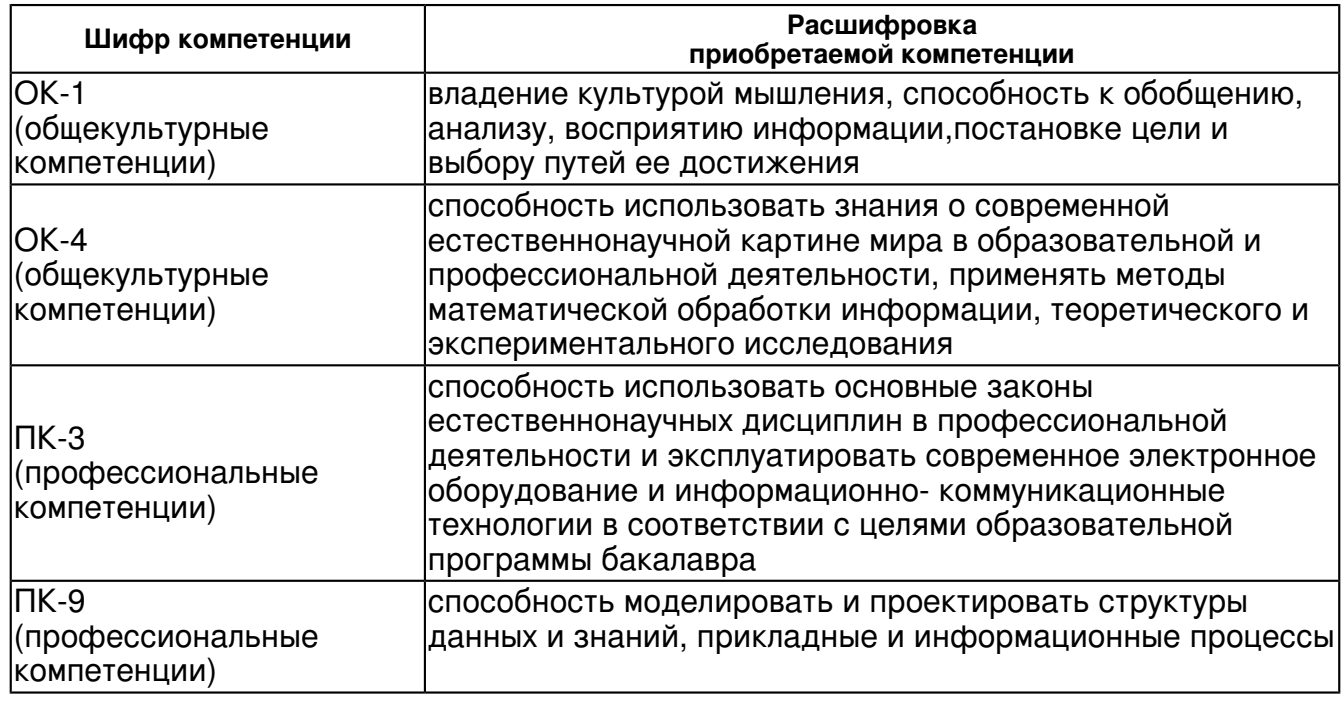

В результате освоения дисциплины студент:

1. должен знать:

 информационно- коммуникационные технологии обработки информации, прикладное программное обеспечение

2. должен уметь:

 использовать современное электронное оборудование и информационно- коммуникационные технологии в профессиональной деятельности

3. должен владеть:

 прикладным программным обеспечением, способностью проектировать структуры данных и знаний с использованием современного электронного оборудования и информационно-

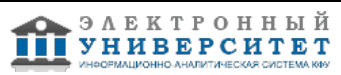

коммуникационных технологий

4. должен демонстрировать способность и готовность:

эксплуатировать современное электронное оборудование и информационно-

коммуникационные технологии в профессиональной деятельности

#### **4. Структура и содержание дисциплины/ модуля**

Общая трудоемкость дисциплины составляет зачетных(ые) единиц(ы) 72 часа(ов).

Форма промежуточного контроля дисциплины зачет в 10 семестре.

Суммарно по дисциплине можно получить 100 баллов, из них текущая работа оценивается в 50 баллов, итоговая форма контроля - в 50 баллов. Минимальное количество для допуска к зачету 28 баллов.

86 баллов и более - "отлично" (отл.);

71-85 баллов - "хорошо" (хор.);

55-70 баллов - "удовлетворительно" (удов.);

54 балла и менее - "неудовлетворительно" (неуд.).

### **4.1 Структура и содержание аудиторной работы по дисциплине/ модулю Тематический план дисциплины/модуля**

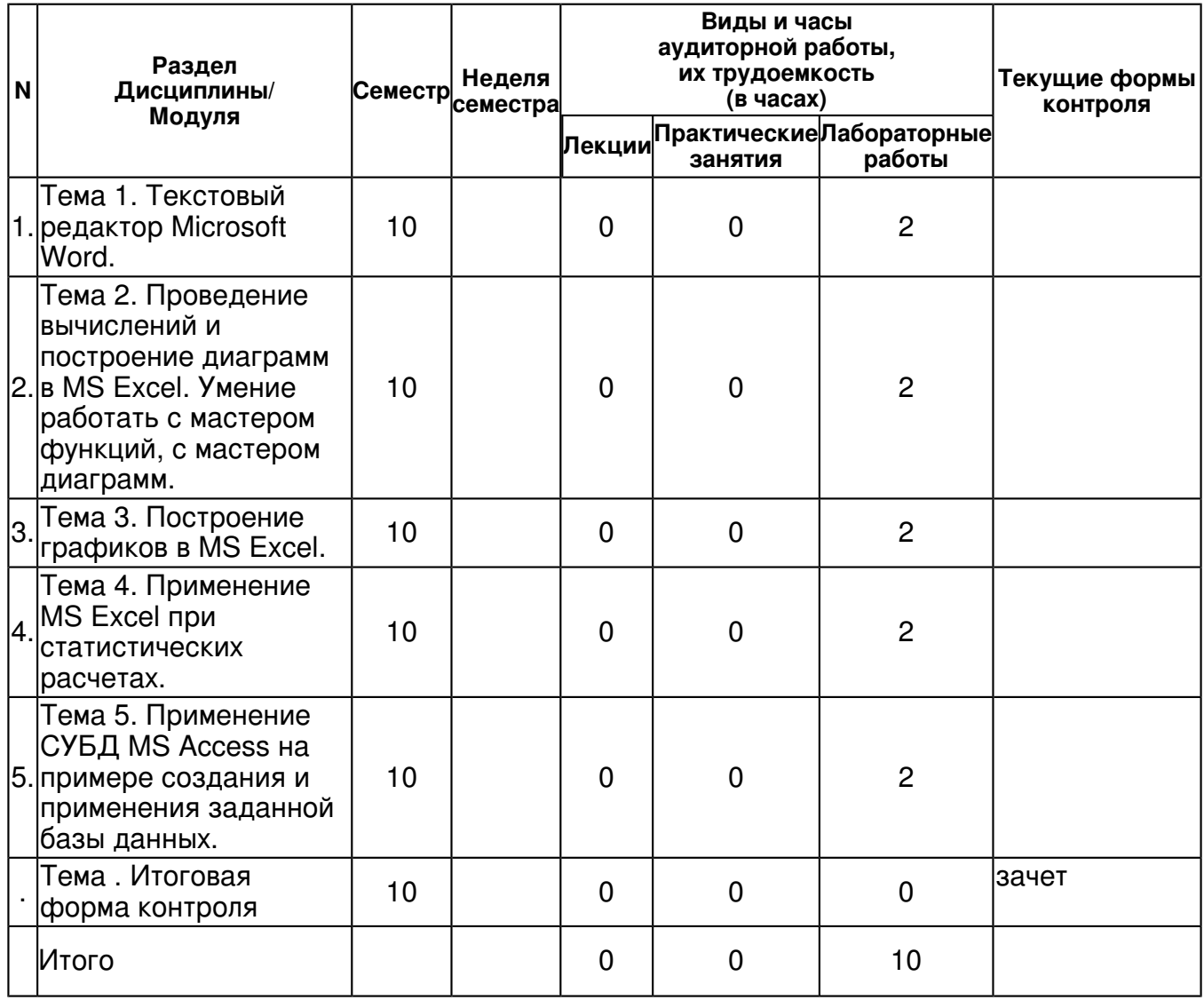

#### **4.2 Содержание дисциплины**

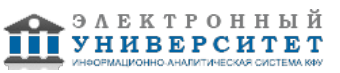

# **Тема 1. Текстовый редактор Microsoft Word.**

# *лабораторная работа (2 часа(ов)):*

Текстовый редактор Microsoft Word. Вставка фрагментов текста и других объектов в тексте Microsoft Word. Создание многоуровневых списков в редакторе Microsoft Word. Совмещения в тексте Microsoft Word объектов разного типа. Вставки сносок, номеров страниц, колонтитулов. Создание автоматического оглавления в тексте Microsoft Word

#### **Тема 2. Проведение вычислений и построение диаграмм в MS Excel. Умение работать с мастером функций, с мастером диаграмм.**

## *лабораторная работа (2 часа(ов)):*

Проведение вычислений и построение диаграмм в MS Excel, форматирования ячеек, использования автоформата таблиц, понятия теоретической формулы, подстановочной формулы, расчетной формулы. Совмещение в таблице Excel объектов разного типа: автофигур, формул, таблиц.

## **Тема 3. Построение графиков в MS Excel.**

#### *лабораторная работа (2 часа(ов)):*

3. Построение графиков в MS Excel. Умение работать с мастером диаграмм.

#### **Тема 4. Применение MS Excel при статистических расчетах.**

#### *лабораторная работа (2 часа(ов)):*

Применение MS Excel при статистических расчетах. Вероятностные и статистические функции СРЗНАЧ, МИН, МАКС, СЧЕТ, КВАДРОТКЛ, СРОТКЛ, КОРРЕЛ, ВЕРОЯТНОСТЬ. Использование статистических функций в расчетах.

#### **Тема 5. Применение СУБД MS Access на примере создания и применения заданной базы данных.**

#### *лабораторная работа (2 часа(ов)):*

Применение СУБД MS Access на примере создания и применения заданной базы данных. Понятия объектов базы данных: таблиц, форм, запросов, отчетов. Создание межтабличных связей. Создание форм и отчетов. Оганизация запросов к базе данных. Создание кнопочных форм.

## **4.3 Структура и содержание самостоятельной работы дисциплины (модуля)**

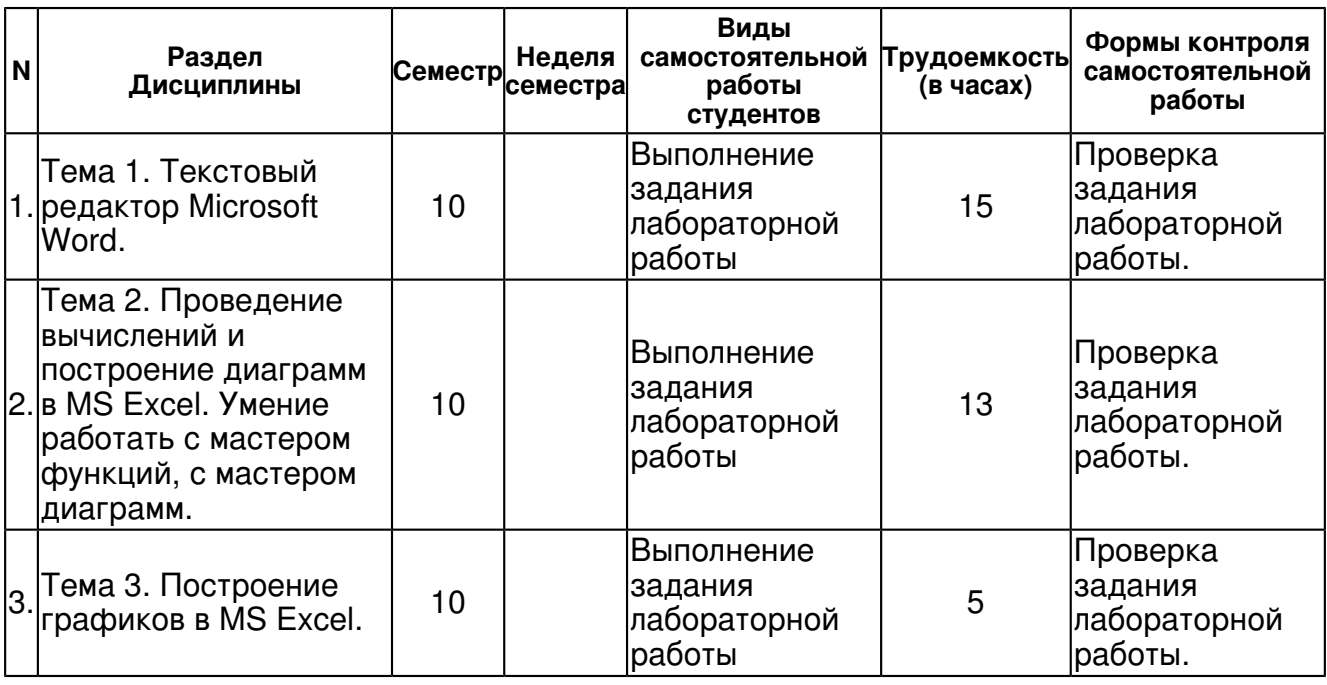

 Программа дисциплины "Прикладное программное обеспечение"; 050100.62 Педагогическое образование; доцент, к.н. (доцент) Гайнутдинова Т.Ю.

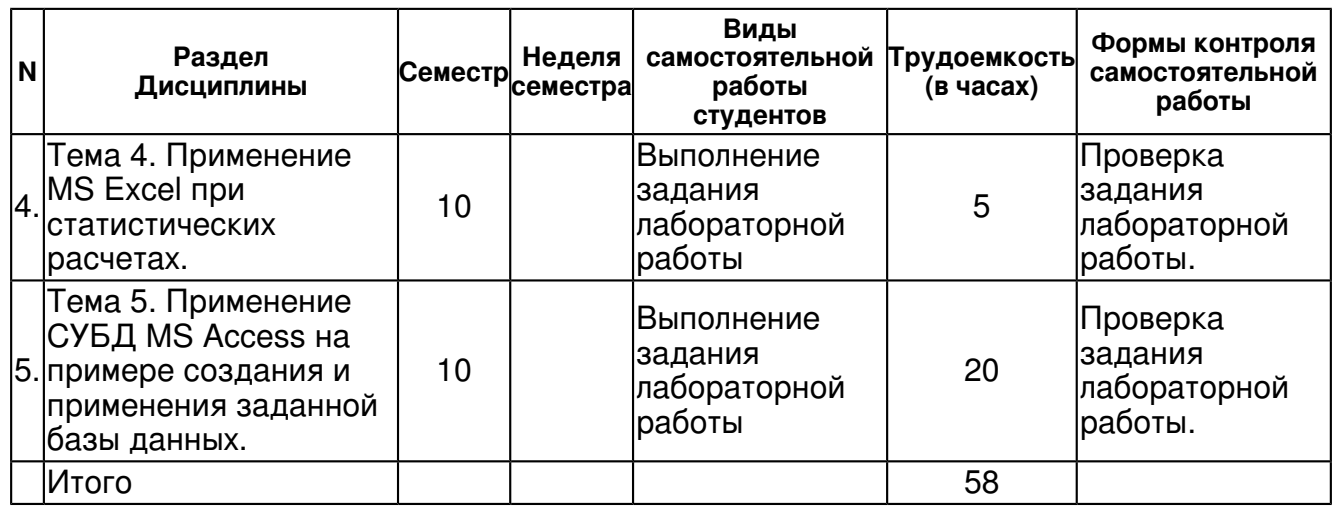

# **5. Образовательные технологии, включая интерактивные формы обучения**

Обучение происходит в форме лабораторных занятий, а также самостоятельной работы студентов.

После выполнения лабораторных работ студенты приобретут умение работы с пакетом Microsoft Office и начальные навыки создания Web-страницы на языке HTML.

Изучение курса подразумевает получение практических навыков при выполнении лабораторных работ и выполнении домашних работ. Практические задания, выполненные в аудитории, предназначены для указания общих методов решения задач. Закрепить навыки можно лишь в результате самостоятельной работы.

Кроме того, самостоятельная работа включает подготовку к зачету.

#### **6. Оценочные средства для текущего контроля успеваемости, промежуточной аттестации по итогам освоения дисциплины и учебно-методическое обеспечение самостоятельной работы студентов**

# **Тема 1. Текстовый редактор Microsoft Word.**

Проверка задания лабораторной работы., примерные вопросы:

Текстовый редактор Microsoft Word. Вставка фрагментов текста и других объектов в тексте Microsoft Word. Создание многоуровневых списков в редакторе Microsoft Word. Совмещения в тексте Microsoft Word объектов разного типа. Вставки сносок, номеров страниц, колонтитулов. Создание автоматического оглавления в тексте Microsoft Word

#### **Тема 2. Проведение вычислений и построение диаграмм в MS Excel. Умение работать с мастером функций, с мастером диаграмм.**

Проверка задания лабораторной работы., примерные вопросы:

Проведение вычислений и построение диаграмм в MS Excel, форматирования ячеек, использования автоформата таблиц, понятия теоретической формулы, подстановочной формулы, расчетной формулы. Совмещение в таблице Excel объектов разного типа: автофигур, формул, таблиц.

## **Тема 3. Построение графиков в MS Excel.**

Проверка задания лабораторной работы., примерные вопросы:

Построение графиков в MS Excel. умение работать с мастером функций, с мастером диаграмм.

## **Тема 4. Применение MS Excel при статистических расчетах.**

Проверка задания лабораторной работы., примерные вопросы:

Применение MS Excel при статистических расчетах. Вероятностные и статистические функции СРЗНАЧ, МИН, МАКС, СЧЕТ, КВАДРОТКЛ, СРОТКЛ, КОРРЕЛ, ВЕРОЯТНОСТЬ. Использование статистических функций в расчетах.

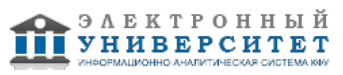

 Программа дисциплины "Прикладное программное обеспечение"; 050100.62 Педагогическое образование; доцент, к.н. (доцент) Гайнутдинова Т.Ю.

# **Тема 5. Применение СУБД MS Access на примере создания и применения заданной базы данных.**

Проверка задания лабораторной работы., примерные вопросы:

Применение СУБД MS Access на примере создания и применения заданной базы данных. Понятия объектов базы данных: таблиц, форм, запросов, отчетов. Создание межтабличных связей. Создание форм и отчетов. Организация запросов к базе данных. Создание кнопочных форм.

# **Тема . Итоговая форма контроля**

Примерные вопросы к зачету:

Вопросы к зачету:

- 1. Текстовый редактор Microsoft Word.
- 2. Вставка фрагментов текста и других объектов в тексте Microsoft Word.
- 3. Создание многоуровневых списков в редакторе Microsoft Word.
- 4. совмещения в тексте Microsoft Word объектов разного типа.
- 5. вставки сносок, номеров страниц, колонтитулов в тексте Microsoft Word.
- 6. создания автоматического оглавления в тексте Microsoft Word
- 7. Проведение вычислений и построение диаграмм в MS Excel.
- 8. Построение графиков в MS Excel.

9. Применение MS Excel при экономических расчетах.

10. Использование СУБД MS Access на примере создания и применения заданной базы данных.

# **7.1. Основная литература:**

1. Гагарина Л. Г. Технология разработки программного обеспечения: Учеб. пос. / Л.Г.Гагарина, Е.В.Кокорева, Б.Д.Виснадул; Под ред. проф. Л.Г.Гагариной - М.: ИД ФОРУМ: НИЦ Инфра-М, 2013. - 400 с. http://znanium.com/bookread.php?book=389963

2. Программное обеспечение: Учебное пособие / О.Л. Голицына, Т.Л. Партыка, И.И. Попов. - 3-e изд., перераб.и доп. - М.: Форум, 2010. - 448 с.: ил.; 60x90 1/16. - (Профессиональное образование). (переплет) ISBN 978-5-91134-376-7, 2000 экз.

http://znanium.com/catalog.php?bookinfo=201030

3. Алексеев, Г. В. Основы разработки электронных изданий [Электронный ресурс] :

учебно-методическое пособие. / Г. В. Алексеев, И. И. Бриденко, Е. И. Верболоз, М. И.

Дмитриченко. - СПб.: Проспект Науки, 2009. - 112 с.

http://znanium.com/bookread.php?book=460109

3. Практикум по Microsoft Office 2007 (Word, Excel, Access), PhotoShop: Учебно-методическое пособие / Л.В. Кравченко. - М.: Форум: НИЦ ИНФРА-М, 2013. - 168 с.: 70x100 1/16. (обложка) ISBN 978-5-91134-656-0, 500 экз http://znanium.com/bookread.php?book=408972

# **7.2. Дополнительная литература:**

1. Программное обеспечение компьютерных сетей: Учебное пособие / О.В. Исаченко. - М.: ИНФРА-М, 2012. - 117 с.: 60x90 1/16. - (Среднее профессиональное образование). (переплет) ISBN 978-5-16-004858-1, 500 экз.

http://znanium.com/catalog.php?bookinfo=232661

2. Каймин В. А. Информатика: Учебник / В.А. Каймин; Министерство образования РФ. - 6-e изд. - М.: ИНФРА-М, 2010. - 285 с.

http://znanium.com/bookread.php?book=224852

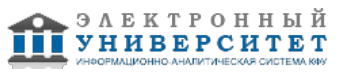

3. Синаторов С. В. Информационные технологии: Учебное пособие / С.В. Синаторов. - М.: Альфа-М: ИНФРА-М, 2009. - 336 с.:

http://znanium.com/bookread.php?book=159629

# **7.3. Интернет-ресурсы:**

Википедия - http://ru.wikipedia.org Интернет-журнал по ИТ - http://www.rsdn.ru Информационные технологии в образовании - http://technologies.su Открытый национальный университет - http://www.intuit.ru Программа Intel - http://www.iteach.ru

## **8. Материально-техническое обеспечение дисциплины(модуля)**

Освоение дисциплины "Прикладное программное обеспечение" предполагает использование следующего материально-технического обеспечения:

Мультимедийная аудитория, вместимостью более 60 человек. Мультимедийная аудитория состоит из интегрированных инженерных систем с единой системой управления, оснащенная современными средствами воспроизведения и визуализации любой видео и аудио информации, получения и передачи электронных документов. Типовая комплектация мультимедийной аудитории состоит из: мультимедийного проектора, автоматизированного проекционного экрана, акустической системы, а также интерактивной трибуны преподавателя, включающей тач-скрин монитор с диагональю не менее 22 дюймов, персональный компьютер (с техническими характеристиками не ниже Intel Core i3-2100, DDR3 4096Mb, 500Gb), конференц-микрофон, беспроводной микрофон, блок управления оборудованием, интерфейсы подключения: USB,audio, HDMI. Интерактивная трибуна преподавателя является ключевым элементом управления, объединяющим все устройства в единую систему, и служит полноценным рабочим местом преподавателя. Преподаватель имеет возможность легко управлять всей системой, не отходя от трибуны, что позволяет проводить лекции, практические занятия, презентации, вебинары, конференции и другие виды аудиторной нагрузки обучающихся в удобной и доступной для них форме с применением современных интерактивных средств обучения, в том числе с использованием в процессе обучения всех корпоративных ресурсов. Мультимедийная аудитория также оснащена широкополосным доступом в сеть интернет. Компьютерное оборудованием имеет соответствующее лицензионное программное обеспечение.

Компьютерный класс, представляющий собой рабочее место преподавателя и не менее 15 рабочих мест студентов, включающих компьютерный стол, стул, персональный компьютер, лицензионное программное обеспечение. Каждый компьютер имеет широкополосный доступ в сеть Интернет. Все компьютеры подключены к корпоративной компьютерной сети КФУ и находятся в едином домене.

Учебно-методическая литература для данной дисциплины имеется в наличии в электронно-библиотечной системе "ZNANIUM.COM", доступ к которой предоставлен студентам. ЭБС "ZNANIUM.COM" содержит произведения крупнейших российских учёных, руководителей государственных органов, преподавателей ведущих вузов страны, высококвалифицированных специалистов в различных сферах бизнеса. Фонд библиотеки сформирован с учетом всех изменений образовательных стандартов и включает учебники, учебные пособия, УМК, монографии, авторефераты, диссертации, энциклопедии, словари и справочники, законодательно-нормативные документы, специальные периодические издания и издания, выпускаемые издательствами вузов. В настоящее время ЭБС ZNANIUM.COM соответствует всем требованиям федеральных государственных образовательных стандартов высшего профессионального образования (ФГОС ВПО) нового поколения.

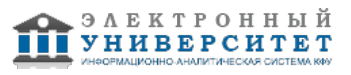

Учебно-методическая литература для данной дисциплины имеется в наличии в электронно-библиотечной системе Издательства "Лань" , доступ к которой предоставлен студентам. ЭБС Издательства "Лань" включает в себя электронные версии книг издательства "Лань" и других ведущих издательств учебной литературы, а также электронные версии периодических изданий по естественным, техническим и гуманитарным наукам. ЭБС Издательства "Лань" обеспечивает доступ к научной, учебной литературе и научным периодическим изданиям по максимальному количеству профильных направлений с соблюдением всех авторских и смежных прав.

Мультимедийная аудитория, вместимостью более 60 человек. Мультимедийная аудитория состоит из интегрированных инженерных систем с единой системой управления, оснащенная современными средствами воспроизведения и визуализации любой видео и аудио информации, получения и передачи электронных документов. Типовая комплектация мультимедийной аудитории состоит из: мультимедийного проектора, автоматизированного проекционного экрана, акустической системы, а также интерактивной трибуны преподавателя,

включающей тач-скрин монитор с диагональю не менее 22 дюймов, персональный компьютер (с техническими характеристиками не ниже Intel Core i3-2100, DDR3 4096Mb, 500Gb), конференц-микрофон, беспроводной микрофон, блок управления оборудованием, интерфейсы

подключения: USB,audio, HDMI. Интерактивная трибуна преподавателя является ключевым элементом управления, объединяющим все устройства в единую систему, и служит полноценным рабочим местом преподавателя. Преподаватель имеет возможность легко управлять всей системой, не отходя от трибуны, что позволяет проводить лекции, практические

занятия, презентации, вебинары, конференции и другие виды аудиторной нагрузки обучающихся в удобной и доступной для них форме с применением современных интерактивных средств обучения, в том числе с использованием в процессе обучения всех корпоративных ресурсов. Мультимедийная аудитория также оснащена широкополосным доступом в сеть интернет. Компьютерное оборудованием имеет соответствующее лицензионное программное обеспечение.

Компьютерный класс, представляющий собой рабочее место преподавателя и не менее 15 рабочих мест студентов, включающих компьютерный стол, стул, персональный компьютер, лицензионное программное обеспечение. Каждый компьютер имеет широкополосный доступ в сеть Интернет. Все компьютеры подключены к корпоративной компьютерной сети КФУ и находятся в едином домене.

Учебно-методическая литература для данной дисциплины имеется в наличии в электронно-библиотечной системе " БиблиоРоссика", доступ к которой предоставлен студентам. В ЭБС " БиблиоРоссика " представлены коллекции актуальной научной и учебной литературы по гуманитарным наукам, включающие в себя публикации ведущих российских издательств гуманитарной литературы, издания на английском языке ведущих американских и европейских издательств, а также редкие и малотиражные издания российских региональных вузов. ЭБС "БиблиоРоссика" обеспечивает широкий законный доступ к необходимым для образовательного процесса изданиям с использованием инновационных технологий и соответствует всем требованиям федеральных государственных образовательных стандартов высшего профессионального образования (ФГОС ВПО) нового поколения. Учебно-методическая литература для данной дисциплины имеется в наличии в

электронно-библиотечной системе "ZNANIUM.COM", доступ к которой предоставлен студентам.

ЭБС "ZNANIUM.COM" содержит произведения крупнейших российских учёных, руководителей

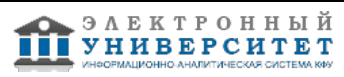

государственных органов, преподавателей ведущих вузов страны, высококвалифицированных специалистов в различных сферах бизнеса. Фонд библиотеки сформирован с учетом всех

Программа составлена в соответствии с требованиями ФГОС ВПО и учебным планом по направлению 050100.62 "Педагогическое образование" и профилю подготовки Информатика .

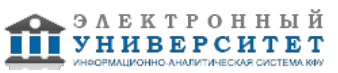

 Программа дисциплины "Прикладное программное обеспечение"; 050100.62 Педагогическое образование; доцент, к.н. (доцент) Гайнутдинова Т.Ю.

Автор(ы): Гайнутдинова Т.Ю. \_\_\_\_\_\_\_\_\_\_\_\_\_\_\_\_\_\_\_\_ "\_\_" \_\_\_\_\_\_\_\_\_ 201 \_\_ г.

Рецензент(ы): Широкова О.А. \_\_\_\_\_\_\_\_\_\_\_\_\_\_\_\_\_\_\_\_\_\_\_\_\_ "\_\_" \_\_\_\_\_\_\_\_\_\_\_ 201 \_\_\_ г.

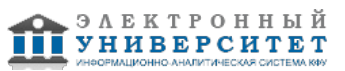